## SIEMENS 3VA1 IEC 3VA1120<del>ED320AA0</del>

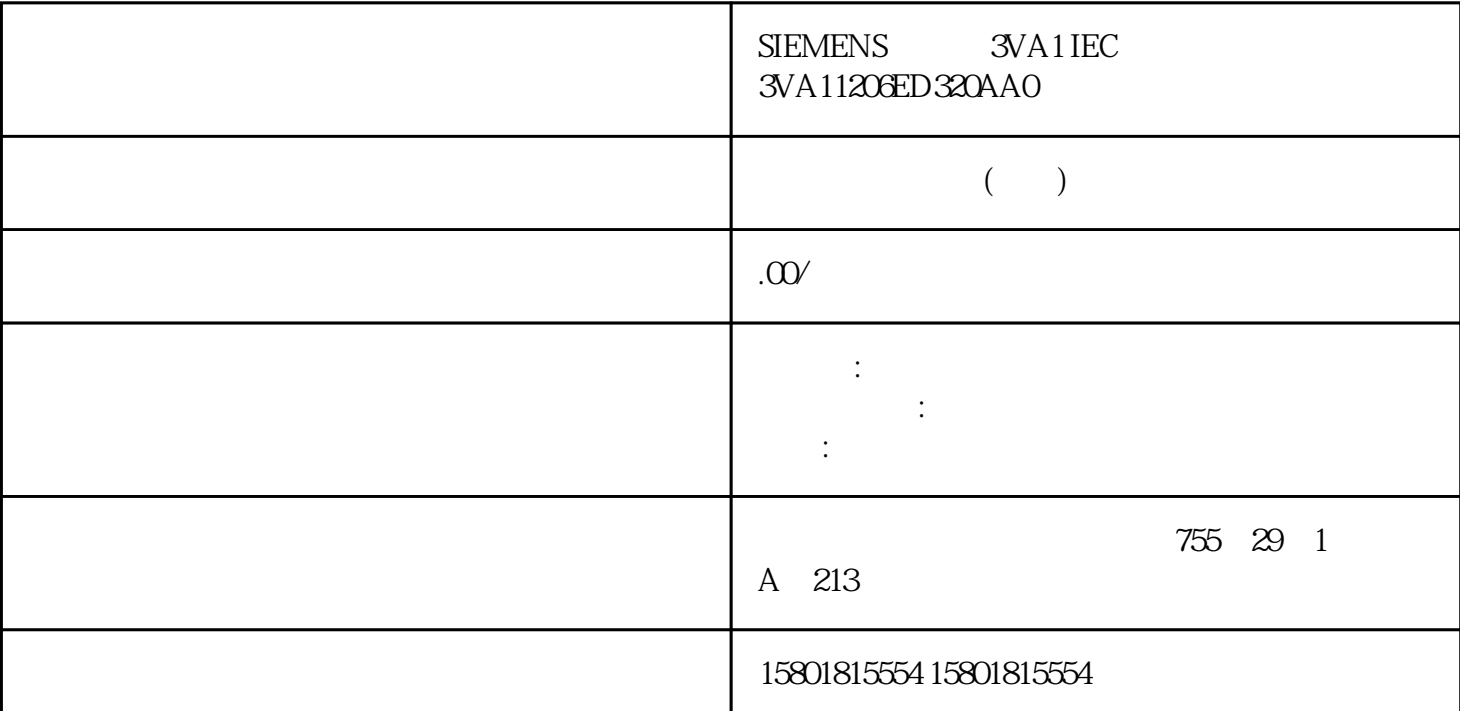

PG PG CPU PG PC PROFIBUS PROFINET S7 PG TIA Portal  $V17$ TLS HMI HMI AHMI APC CPU  $(58)$  PG/HMI ( $\otimes$ )  $\otimes$   $\otimes$   $\ot$  $S7$  $CPU$  and  $1.$  STEP 7 CPU。 2. 选择"在线 > 转至在线"(Online > Go online) 菜单命令。 3. 在"转至在线"(Go online)  $-$  " and  $-$  "  $\hbox{\rm PC}$  . Type of PG/PC interface)  $PNAE$  – " $PG/PC$  " ( $PG/PC$  interface)  $PG/PC$  – \* a metal of the connection to interface/subnet) to the state  $AC$  $S7$  –  $S7$ a " (1st gateway)<br>4 " (1st gateway)<br>" (1st gateway) ration of the S7 and the S7 and the Start search) and S7 and Start search) and S7 and S7 and S7 and S7 and S7 and S decay of the state  $\mathbb{R}^n$  of the compatible devices in target subnet) that  $\mathbb{R}^n$ 5. <sup>4</sup> (Compatible devices in the target subnet)<br>CPU " (Go online) **CPU** " (Go online) " (Go online) STEP 7 HMI CPU PROFINET PROFIBUS DP HMI HMI

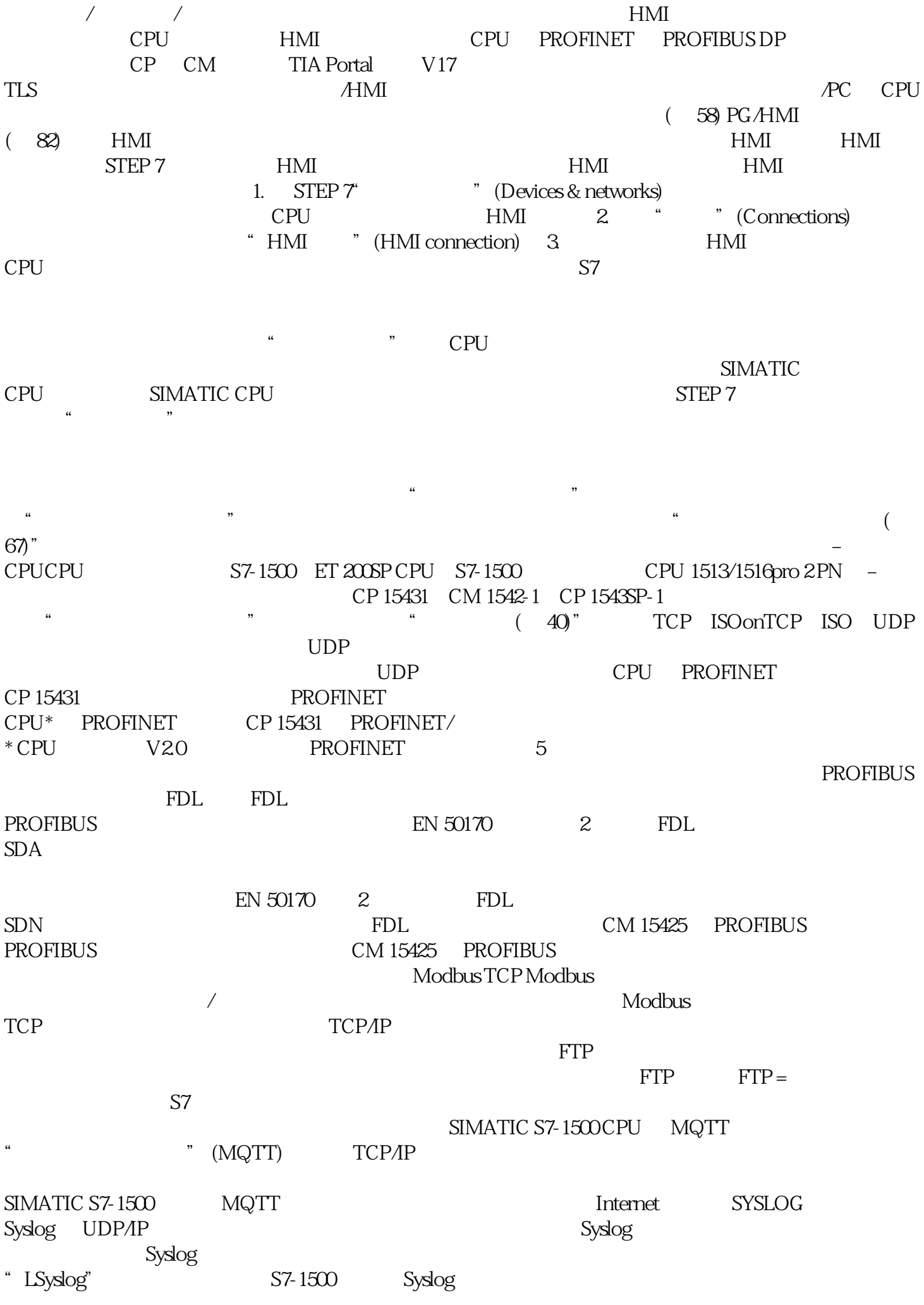

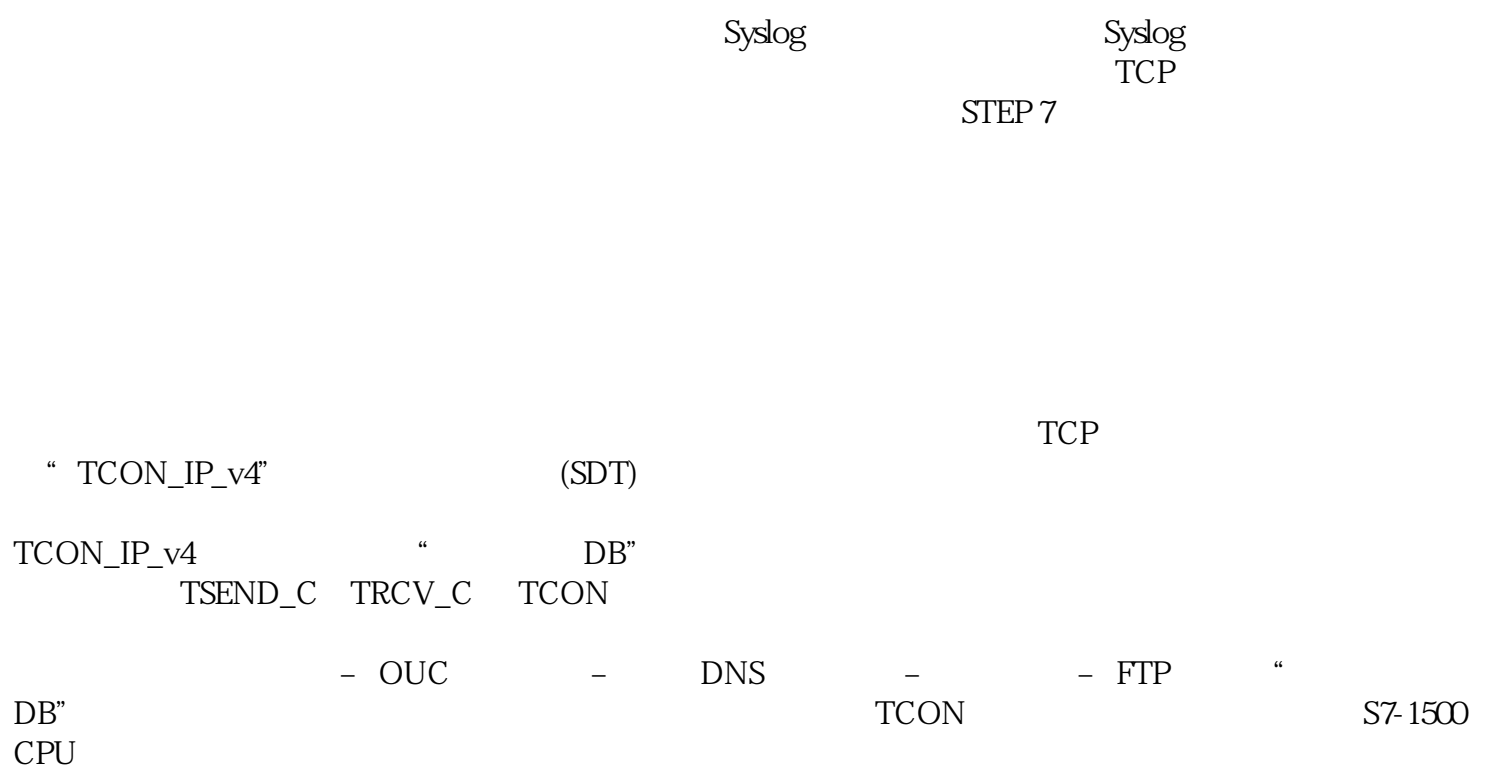